# **Identificazione facilitata**

*La frontiera avanzata dell'FM-Dxing europeo, ha imparato a sfruttare al meglio le opportunità del sistema RDS*

Contrariamente a quello che succede di solito in un hobby piuttosto elitario come il Dxing, specializzato nella caccia alle tecnologie più astruse, l'ascolto a lunga distanza delle stazioni in FM trova il suo migliore alleato in un sistema che centinaia di milioni di automobilisti europei conoscono molto bene. Grazie alle informazioni alfanumeriche visualizzabili dal sistema Radio Data System, o RDS, il DXer dell'FM ha infatti la rara opportunità di identificare con precisione stazioni che a volte vengono captate per pochi minuti o addirittura per pochi secondi.

Codificato dall'EBU nel 1984 e introdotto in Europa a partire dal 1987, RDS utilizza delle sottoportanti nascoste nella modulazione FM per trasmettere una serie di dati che servono da ausilio alla ricezione di determinate stazioni o programmi in uno spettro di solito molto affollato. A parte forniamo la lista dei principali codici. Col tempo, RDS si è diffuso in tutta Europa e in molte nazioni non europee. Un sistema analogo, l'RBDS è stato adottato negli Stati Uniti, dove però poche stazioni lo hanno effettivamente implementato.

Autoradio e tuner Hi-Fi destinati al pubblico europeo hanno sposato massicciamente la causa dell'RDS e moltissimi apparecchi sono in grado di visualizzare le informazioni trasmesse dalla vasta maggioranza dei network radiofonici e delle singole stazioni. Non tutte queste apparecchiature sono però adattate a una attività di ricezione a lunga distanza, nelle modalità propagative descritte da

un precedente articolo firmato QdF (Gli strani modi dell'FM DX - EF luglio/agosto 2003). In questo nuovo articolo sono stati presentati alcuni dei ricevitori - fissi o portatili - più popolari tra le fila dei DXer in FM in tutta Europa e negli Stati Uniti, oltre alle modifiche sui filtri di media frequenza che garantiscono un forte incremento delle possibilità di ascolto di segnali particolarmente deboli e interferiti. Nella maggior parte dei casi - con la notevole eccezione del Sangean 909 - i ricevitori descritti non sono purtroppo in grado di decodificare le informazioni RDS.

# **Se l'RDS non è integrato**

Quando il decoder non è presente, c'è sempre la possibilità di utilizzarne uno esterno, tenendo tuttavia presente che le informazioni alfanumeriche vengono trasmesse modulando una sottoportante collocata a 57 kHz sulla banda base del segnale ricevuto, come in questo schema:

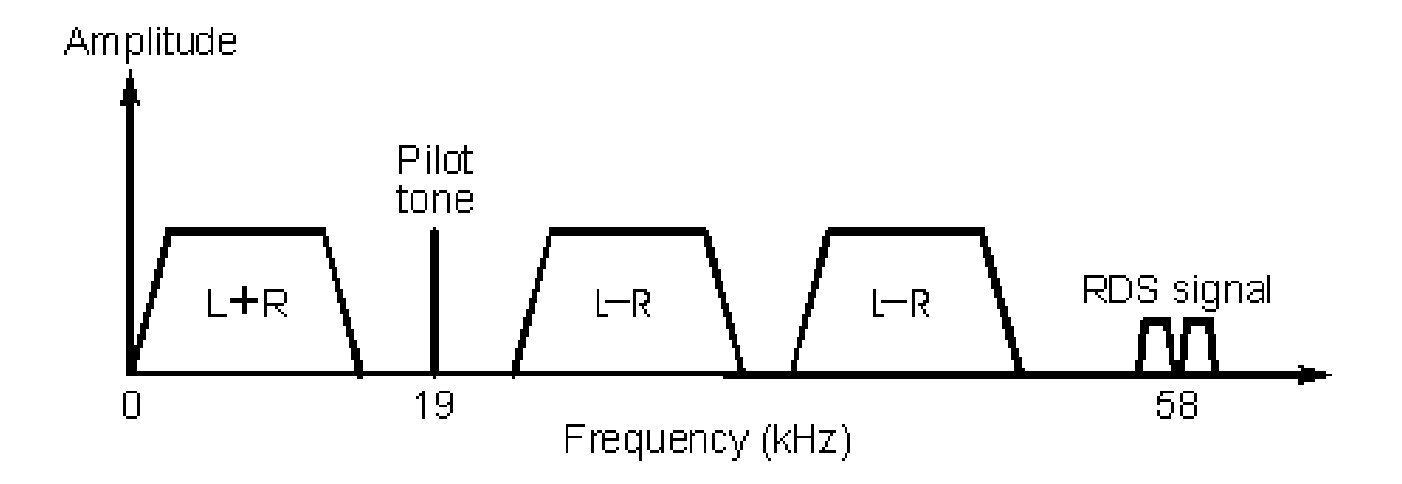

Questo significa che l'uso di filtri di media frequenza troppo stretti (per esempio quelli a 53 kHz) rischiano di eliminare le informazioni, a meno

che non si riesca a prelevare la sottoportante prima della filtratura.

In un ricevitore del tutto privo di circuito di decodifica, come può essere un tuner stereo di vecchia generazione, la soluzione più pratica consiste nel procurarsi un decoder esterno come il Conrad RDS Manager, una piccola scatola costurita con un kit della tedesca Conrad oggi non più in produzione. Fortunatamente, il dispositivo viene frequentemente trattato sul mercato dell'usato della sezione tedesca di eBay, dove si può acquistare un RDS Manager a prezzi molto contenuti.

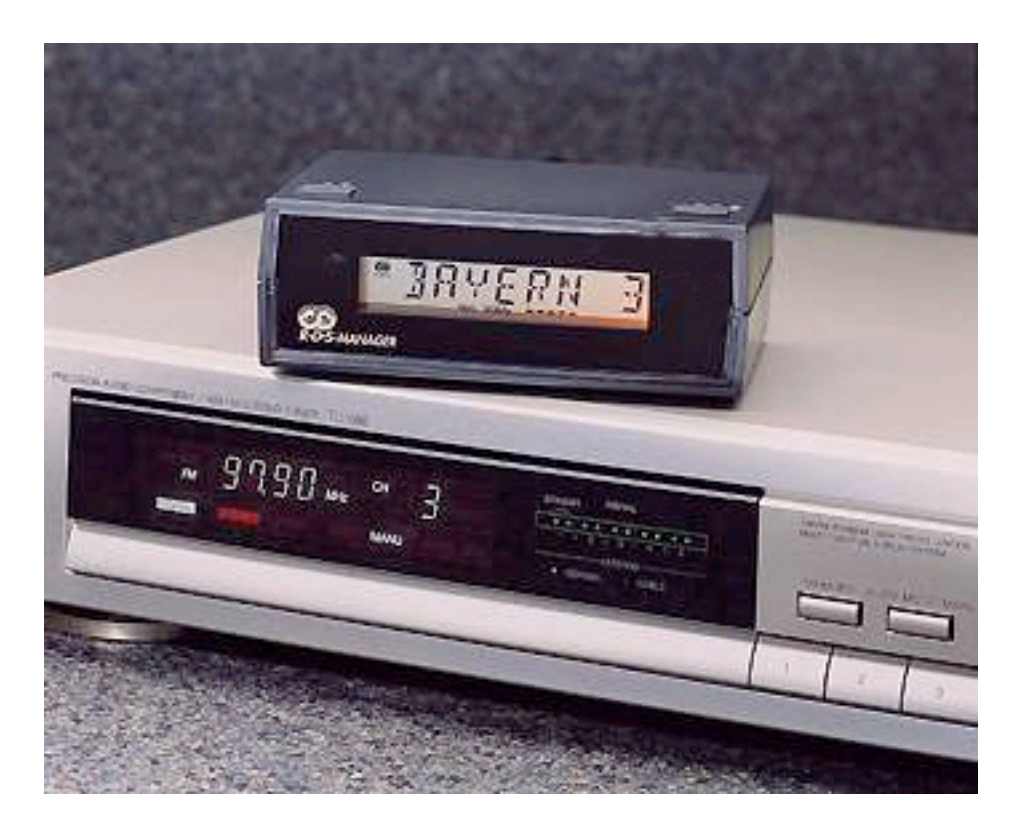

Una alternativa interessante sul mercato italiano è il circuito di decodifica RDS proposto da Micromed (www.micromed.it/Elettronica/rds/), sia in kit sia in versione già montata. Questo circuito, basato sul decoder Philips SAA6579, analogo a quello utilizzato nel dispositivo Conrad, offre un notevole vantaggio rispetto al decoder Conrad,

essendo infatti in grado di visualizzare informazioni come il codice numerico PI. Con questo codice è possibile, con l'aiuto di apposite tabelle, risalire più facilmente all'identificazione di una stazione, anche perché la decodifica è più rapida rispetto al codice alfanumerico PS, anche se il segnale è evanescente e disturbato. Il sito Micromed presenta una utile serie di articoli sul circuito decodificatore e sulle tecniche di interfacciamento con il personal computer: indispensabile quando si vogliono utilizzare i programmi per la decodifica software dell'RDS.

### **I segreti del codice PI**

Come si è detto, il decoder Micromed è in grado di visualizzare il codice RDS PI, una informazione che a sua volta può portare alla identificazione quasi sempre corretta della stazione ricevuta. Per chi utilizza decoder diversi, come il Conrad RDS Manager, o ricevitori che integrano la decodifica RDS senza però essere in grado di visualizzare il codice PI, c'è una opportunità in più. Il codice PI può infatti essere estratto analizzando i dati RDS o con l'aiuto di un software per personal computer o attraverso un programma specifico memorizzato a bordo di una Eprom (in pratica è questa la soluzione adottata da Micromed). Ovviamente le soluzioni basate su personal computer sono più flessibili e potenti, mentre l'approccio Eprom è molto pratico per chi voglia fare del DX in FM in piena mobilità senza doversi portare dietro nient'altro che un ricevitore modificato. Fortunatamente è possibile acquisire un chip con il programma per la decodifica e la visualizzazione del codice PI presso un DXer ceco, Jan Kolar, raggiungibile all'indirizzo di e-mail j.kolar@seznam.cz. Jan può anche essere contattato all'indirizzo:

Serikova 2129 Nymburk 28803 Rep. Ceca

presso cui si può ordinare il chip programmato. Come si può utilizzare questa Eprom? All'indirizzo Internet www.fmdx.net/RDS/PIManager.htm viene descritto il collegamento del componente, un PIC12C508, sul circuito interno del Conrad RDS Manager:

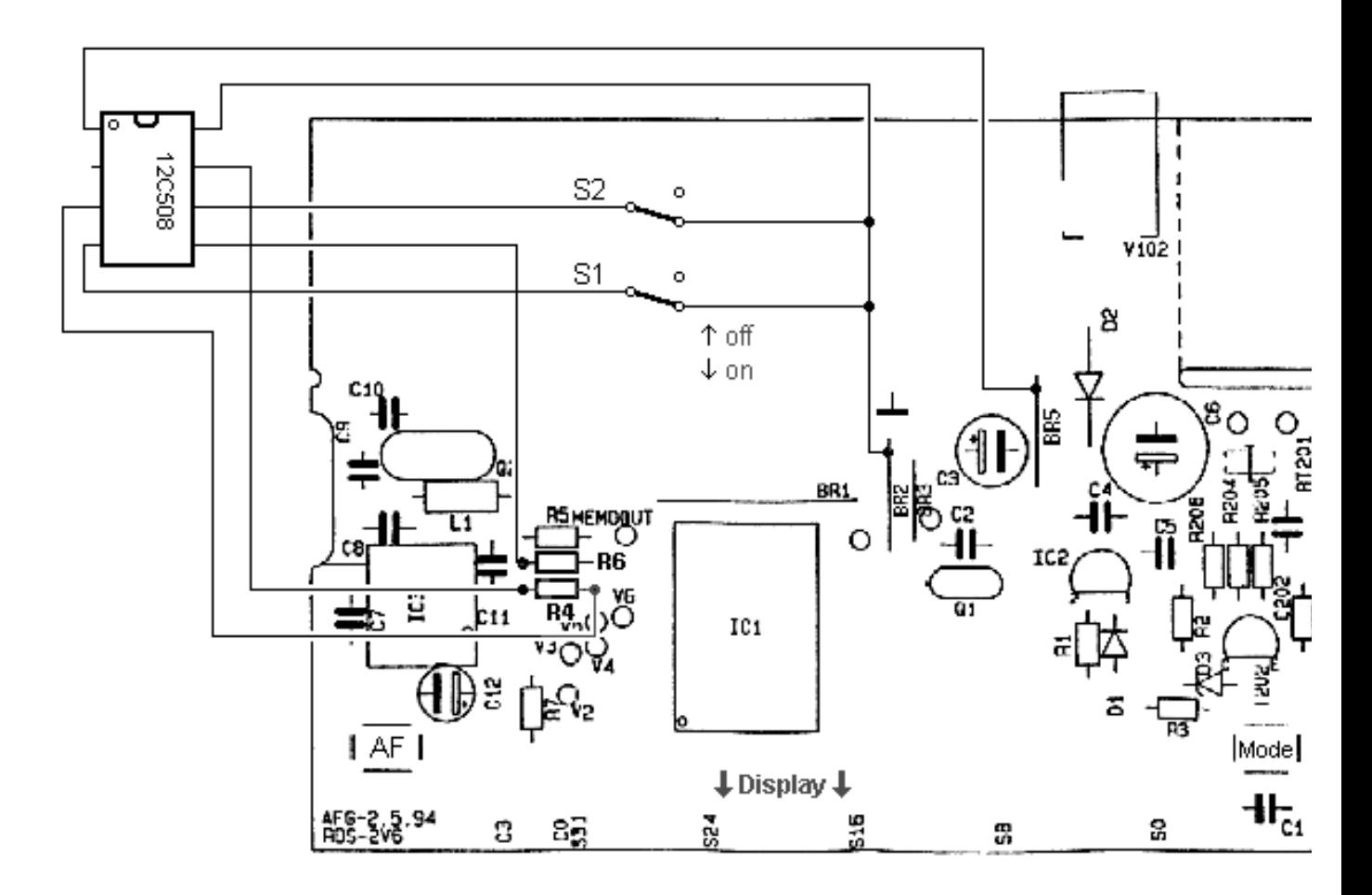

Grazie a questa modifica, il dispositivo esterno sarà in grado di visualizzare, alternativamente al codice PS, anche il codice PI. Il chip di Kolar può anche essere montato a bordo di un ricevitore come il Sangean 909, con una procedura, piuttosto

complessa, descritta in dettaglio (purtroppo in lingua tedesca) in un articolo di Erich Hoinicke, sulla rivista online Reflektion, del gruppo tedesco Ukw.de, specializzato in FM e TV dxing.

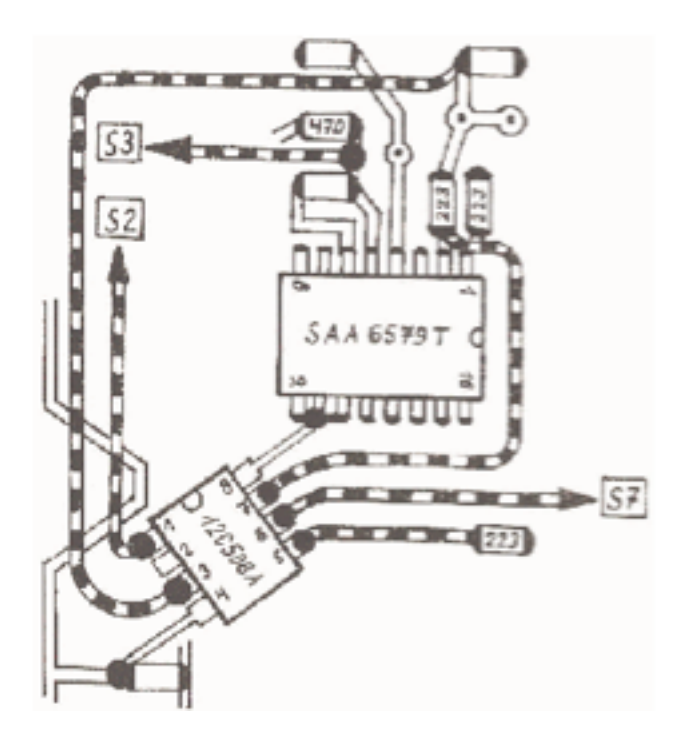

L'articolo è reperibile, in formato PDF, all'indirizzo www.ukwtv.de/artikel/technik/R186- ATS909.pdf. In calce all'articolo si trovano i riferimenti a Hoinicke; il tecnico è infatti normalmente disponibile per effettuare, a pagamento, le necessarie modifiche del Sangean 909 (le modifiche, descritte nell'articolo, includono per esempio l'abilitazione dell'apparecchio alla ricezione delle frequenze FM nella banda OIRT dei 66-72 MHz, selettività di media frequenza e altre).

# **Analisi computerizzata**

La visualizzazione del codice PI è infine possibile via personal computer, a patto di riuscire a collegare il pc alle uscite Data e Clock del chip di decodifica (per esempio il già citato Philips

SAA6579:

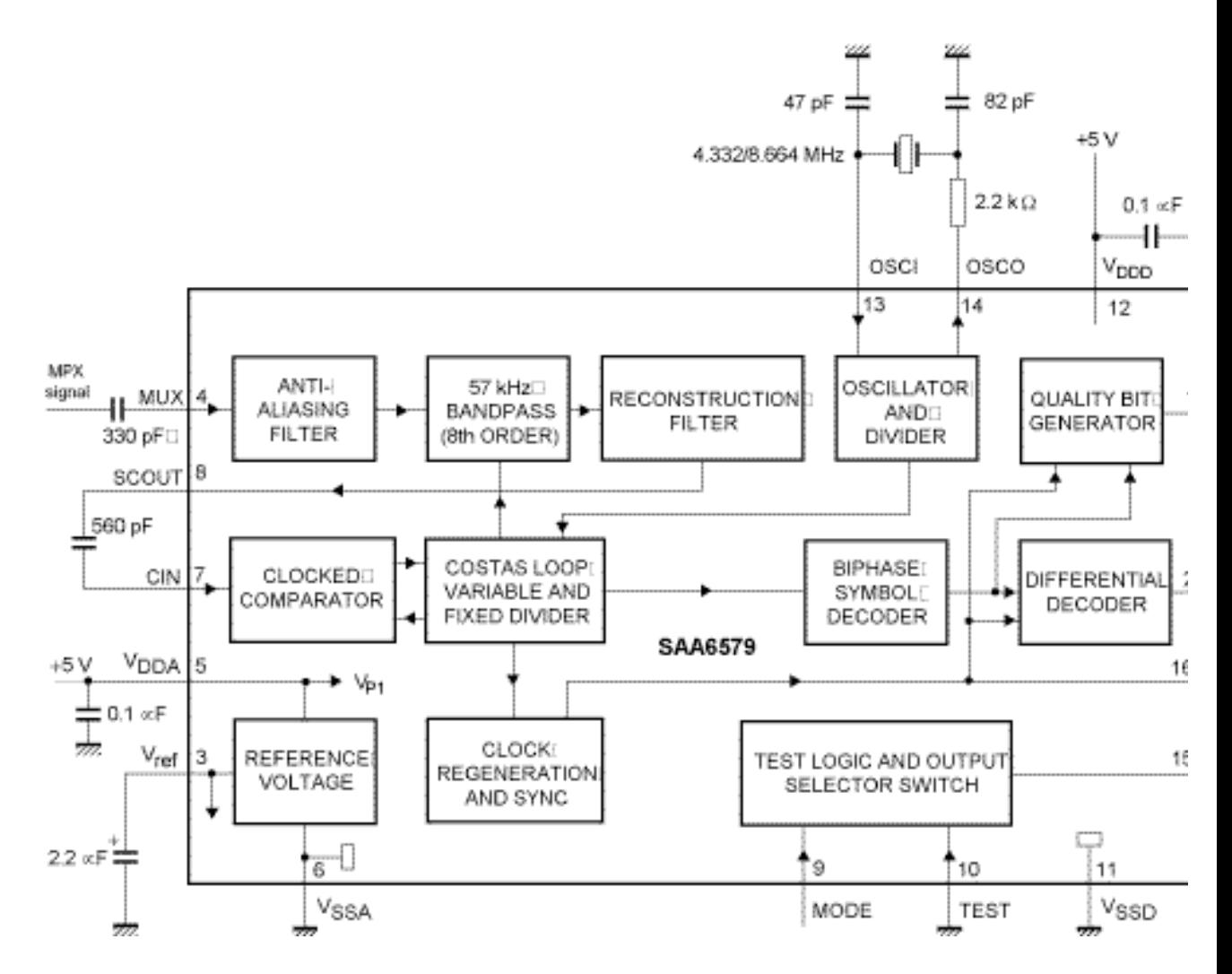

I segnali TTL vanno convertiti a livelli compatibili con l'interfaccia seriale RS232 del computer. Sul sito http://home.scarlet.be/~wijnherm/software.html, curato da Herman Wijnants, viene per esempio descritta la procedura per il collegamento al pc di un Conrad Rds Manager, prelevando i due segnali sui componenti del dispositivo:

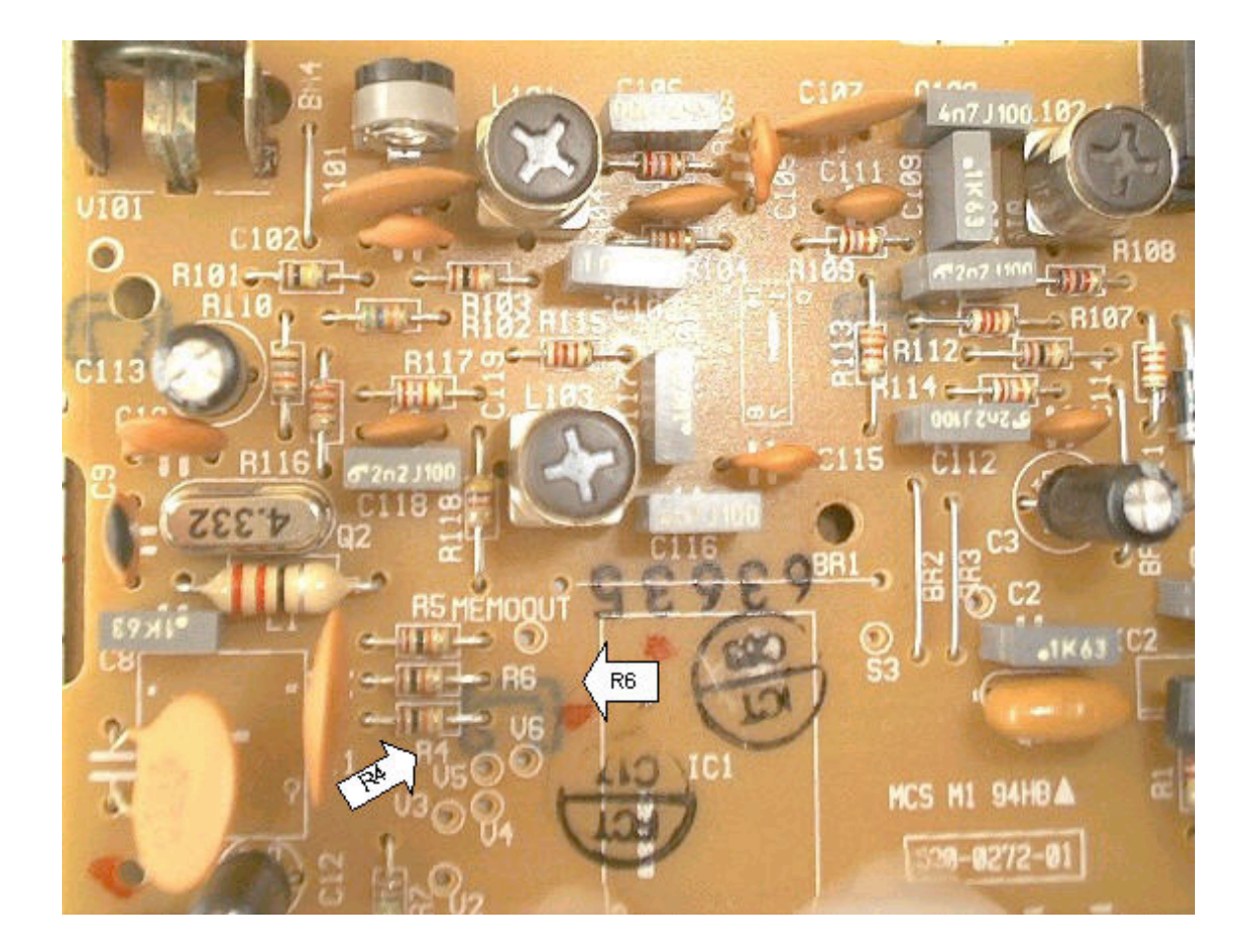

Analoghe procedure vengono più dettagliatamente descritte sul sito

www.geocities.com/nollmanwilliam@sbcglobal.net/rds/ rds1.htm mentre il sito Micromed, propone un altro dettagliato articolo per la realizzazione di una interfaccia RS232 da utilizzare insieme al circuito di decodifica proposto da questa azienda italiana.

Una volta ottenuto il flusso dei dati RDS in ingresso al personal computer, è possibile utilizzare un software per la visualizzazione del codice PI e di molte altre informazioni. All'indirizzo Internet appena citato vengono descritti alcuni di questi programmi, ma il più interessante sembra essere RDSDX (home.scarlet.be/~wijnherm/rdsdx/rdsdx.html). Questo programma, oltre a visualizzare una quantità

di informazioni RDS come il codice PI, si aggancia a un database di stazioni FM europee e permette di effettuare una identificazione sicura in pochi secondi. Il sito di Herman Wijnants mette a disposizione il database dei codici PI europei separatamente (home.scarlet.be/~wijnherm/picodes.html), per tutti coloro che possono visualizzare tale codice anche senza l'aiuto del computer.

In conclusione, è doveroso segnalare la disponibilità di altre utilissime tabelle nell'ambito del progetto europeo Fmlist, accessibile su Web all'infirizzo http://www.ukwtv.de/fmlist/frame\_fmlist.htm. Il progetto punta alla creazione di un repertorio il più possibile completo delle stazioni FM di tutta Europa, avvalendosi della collaborazione di ascoltatori e club locali. Per l'Italia, i contributi arrivano dai componenti del gruppo FMDX Italy, una mailing list con oltre 150 collaboratori attivamente impegnati nell'ascolto FM a lunga distanza e nel monitoraggio delle emittenti locali. La lista è moderata ma all'indirizzo it.groups.yahoo.com/group/fmdxITALY/ è possibile richiedere l'iscrizione. E' un peccato che a essa non sia associato un sito ad alta visibilità come quello realizzato, su scala europea, dal gruppo della mailing list Skywaves, raggiungibile su www.skywaves.info. Altre fonti di informazioni sulle emittenti FM italiane sono i siti www.frequenze-radio.it e guide.supereva.com/radio/fm\_world/. Una guida regionale delle emittenti radiotelevisive italiane si trova su www.monitorradiotv.com/phoenix/html/index.php nella sezione Guida RadioTv.

**\_\_\_**

**Lista dei principali codici informativi trasmessi via RDS**

# **AF - Alternative Frequencies list**

Lista delle frequenze alternative. Fornisce le informazioni sulle frequenze che trasportano lo stesso tipo di programma attraverso trasmettitori vicini.

## **CT - Clock Time and date**

# **ECC - Extended Country Code**

Nel sistema RDS è prevista la possibilità di identificare le nazioni da cui hanno orgine i programmi identificati dal codice PI (vedi). Con il Codice esteso (8 bit) è possibile identificare un maggior numero di nazioni (il codice PI occupa solo quattro bit).

#### **EON - Enhanced Other Networks information**

Una funzionalità che permette di memorizzare sul ricevitore le informazioni sui tipi di programmi trasmessi da stazioni diverse da quella ricevuta al momento. In questo modo è in teoria possibile confezionarsi una programmazione su misura, in funzione dei gusti, e trovare il programma giusto anche quando non si conoscono le emittenti della zona.

# **PI - Programme Identification**

L'informazione pi`u preziosa per li DXer dell'FM. Permette di distinguere i programmi in base alla nazione, la regione e il tipo di stazione. Purtroppo, il PI non viene normalmente visualizzato dai ricevitori RDS compatibili. Le soluzioni a questo inconveniente vengono illustrate qui.

## **PS - Programme Service name**

E' il dato fondamentale, la stringa di non più di 8 caratteri che identifica la stazione ricevuta. Le regole vorrebbero che il PS fosse statico: molte stazioni lo aggiornano dinamicamente per ottenere una stringa più lunga.

#### **PTY - Programme TYpe**

### **PTYN - Programme TYpe Name**

Il codice e il nome corrispondenti alla tipologia del programma. Da utilizzare insieme ai codici EON.

# **RP - Radio Paging**

Un sistema di messaggistica individuale (paging) raramente implementato.

### **RT - RadioText**

Alcune stazioni utilizzano il radiotext per visualizzare informazioni come i titoli dei brani trasmessi o brevi annunci pubblicitari. RT deve essere utilizzato al posto dei codici PS non statici.

## **TA - Traffic announcement identification**

Un codice che permette di identificare un programma di informazioni sul traffico. In teoria, la radio può essere programmata per commutare automaticamente su questo programma.

## **TMC - Traffic Message Channel**

Una codifica separata per la trasmissione di informazioni sul traffico. Annunciata da tempo, ma raramente implementata.

La trama numerica trasmessa sulla sottoportante a 57 Khz di RDS consiste in un gruppo di 104 bit suddivisi in quattro blocchi di 26 ciascuno (16 di dati, 10 di controllo). Ecco un esempio di questa trama secondo la European Broadcasting Union:

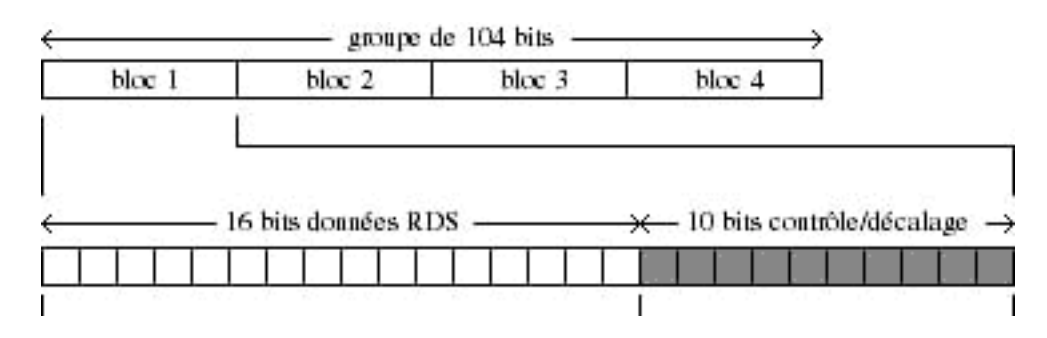

La trama viene trasmessa alla velocità di 11,4 gruppi al secondo, che hanno quindi una durata di 87,6 millisecondi. Le informazioni sul PI vengono trasmesse nel primo blocco. L'inizio del secondo (4 bit) determina uno dei possibili 16 "tipi" di gruppo, consentendo così la trasmissione di una notevole quantità di informazioni in poco spazio. Per esempio, nel gruppo di tipo "0", oltre al PI nel primo blocco, si trovano i codici TA nel secondo, AF nel terzo e PS (il nome della stazione) nel quarto.